ФЕДЕРАЛЬНОЕ АГЕНТСТВО ПО ТЕХНИЧЕСКОМУ РЕГУЛИРОВАНИЮ И МЕТРОЛОГИИ

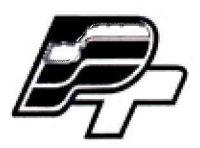

ФЕДЕРАЛЬНОЕ БЮДЖЕТНОЕ УЧРЕЖДЕНИЕ «ГОСУДАРСТВЕННЫЙ РЕГИОНАЛЬНЫЙ ЦЕНТР СТАНДАРТИЗАЦИИ, МЕТРОЛОГИИ И ИСПЫТАНИЙ В Г. МОСКВЕ» (ФБУ «РОСТЕСТ - МОСКВА»)

> **УТВЕРЖДАЮ Заместитель генерального директора ФБУ «Ростест-Москва» А.Д. Меньшиков**

> > **» сентября 2017 г.**

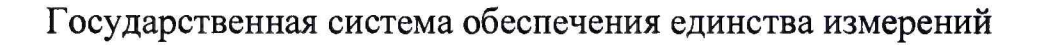

**МАШИНЫ ИСПЫТАТЕЛЬНЫЕ УНИВЕРСАЛЬНЫЕ ГИДРАВЛИЧЕСКИЕ УИМ-Д**

**Методика поверки**

**РТ-МП-4522-445-2017**

**г. Москва 2017 г.**

лист № 2 Всего листов 5

 $Ta6\pi$ ина 2

Настоящая методика поверки распространяется на машины испытательные универсальные гидравлические УИМ-Д (далее - машины), изготавливаемые Обществом с ограниченной ответственностью «Метротест»  $(000)$ «Метротест»). Республика Башкортостан, г. Нефтекамск и устанавливают методику их первичной и периодической поверки.

Интервал между поверками 1 год.

## 1. ОПЕРАЦИИ ПОВЕРКИ

1.1. При проведении поверки должны выполняться операции, указанные в таблице 1.

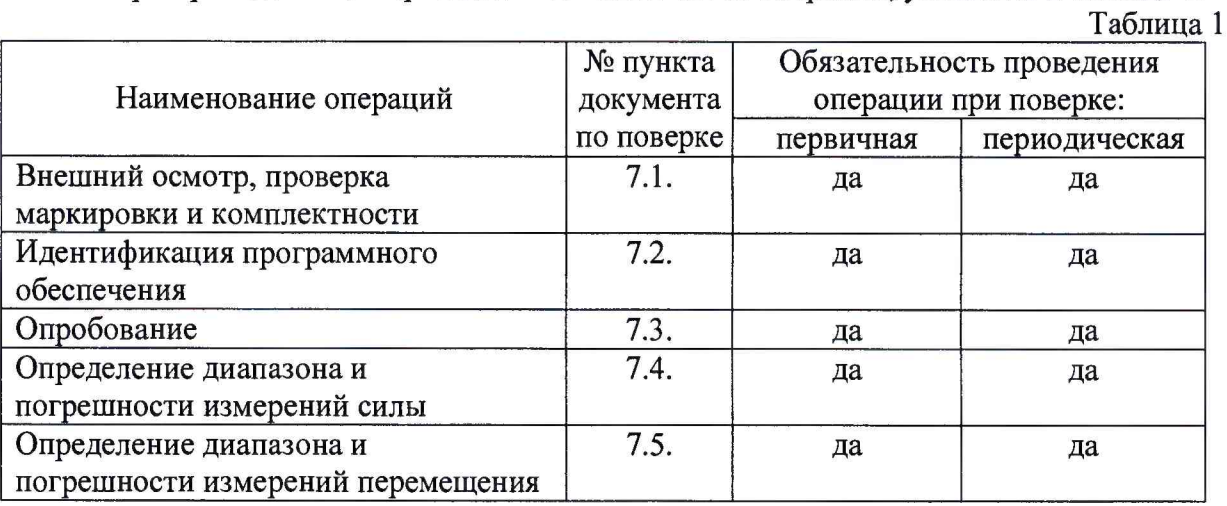

## 2. СРЕДСТВА ПОВЕРКИ

2.1. При проведении поверки должны применяться средства измерений, приведенные в таблице 2.

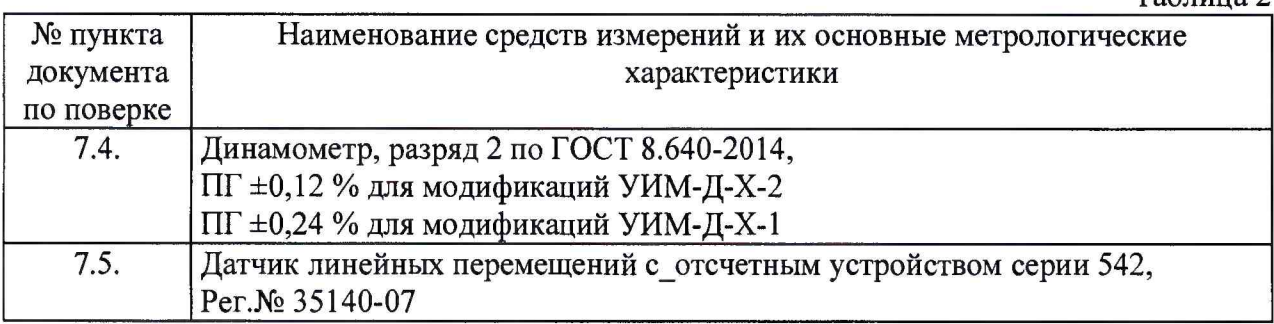

2.2. При поверке допускается применение аналогичных средств поверки, обеспечивающих определение метрологических характеристик поверяемой машины с требуемой точностью.

2.3. Используемые средства измерений должны быть поверены в установленном порядке.

# 3. ТРЕБОВАНИЯ К КВАЛИФИКАЦИИ ПОВЕРИТЕЛЕЙ

3.1. К проведению поверки допускаются лица, изучившие эксплуатационные документы, имеющие достаточные знания и опыт работы с машинами.

## **4. ТРЕБОВАНИЯ БЕЗОПАСНОСТИ**

**4.1. Перед проведением поверки следует изучить руководство по эксплуатации на поверяемое средство измерений и средства измерений, применяемые при поверке.**

**4.2. К поверке допускаются лица, прошедшие инструктаж по технике безопасности при работе на электроустановках.**

**4.3. При выполнении операций поверки выполнять требования Руководства по эксплуатации к безопасности при проведении работ.**

**4.4. Перед проведением поверки поверяемое средство измерений и средства измерений, участвующие в поверке должны быть заземлены (ГОСТ 12.1.030).**

## **5. УСЛОВИЯ ПОВЕРКИ**

**5.1 При проведении поверки должны соблюдаться следующие нормальные условия измерений:**

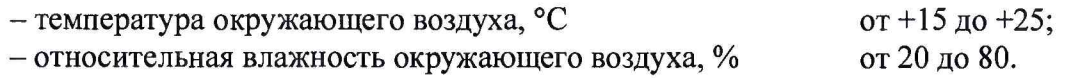

## **6. ПОДГОТОВКА К ПОВЕРКЕ**

**6.1. Перед проведением поверки должны быть выполнены следующие подготовительные работы:**

- **выдержать машину и средства поверки в условиях по п. 5 не менее 1 часа;**
	- включить машину и средства поверки не менее чем на 10 минут.

## **7. ПРОВЕДЕНИЕ ПОВЕРКИ**

#### **7.1. Внешний осмотр, проверка маркировки и комплектности**

**При внешнем осмотре должно быть установлено:**

**- наличие маркировки (наименование или товарный знак фирмы-изготовителя, тип и заводской номер, дата изготовления);**

**- наличие пломбировки машин в соответствии с требованиями Руководства по эксплуатации;**

**- наличие четких надписей и отметок на органах управления;**

**- отсутствие механических повреждений и дефектов, влияющих на работоспособность;**

**- наличие заземляющего устройства**

**- отсутствие повреждения изоляции токопроводящих кабелей;**

**- комплектность в соответствии с руководством по эксплуатации.**

## **7.2. Идентификация программного обеспечения**

**Идентификация программного обеспечения (ПО) осуществляется при его запуске, для чего необходимо открыть вкладку «Help» («Помощь») и выбрать пункт «About» («О программе»). При этом на дисплее отображается окно с наименованием и номером версии ПО.**

**Идентификационные данные ПО приведены в таблице 3.**

**Таблица 3**

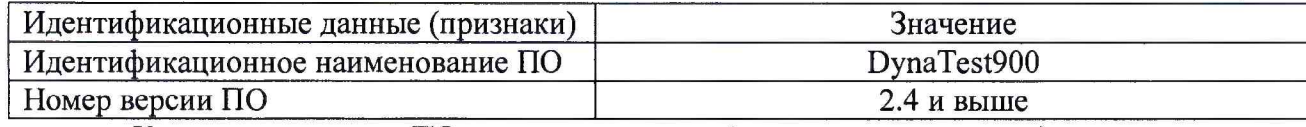

Контрольная сумма ПО не рассчитывается (проверке не подлежит).

## **7.3. Опробование**

**- проверить обеспечение нагружающим устройством равномерного без рывков приложения силы;**

**- проверить автоматическое выключение механизма передвижения поршня машины в крайних положениях;**

**- проверить работу кнопки аварийного выключения машины.**

## **7.4. Определение диапазона и погрешности измерений силы**

**7.4.1. Установить динамометр во вспомогательных устройствах в зону испытаний, используя при необходимости дополнительные приспособления согласно руководства по эксплуатации.**

Нагрузить динамометр три раза силой P<sub>max</sub>, равной значению верхнего предела измерений динамометра или испытываемой машины, если последнее меньше P<sub>max</sub>. После **разгрузки отсчетные устройства динамометра и машины обнулить.**

**7.4.2. Провести ряд нагружений, начиная с наименьшего значения и заканчивая наибольшим значением, указанным в эксплуатационной документации, содержащий не менее десяти ступеней в диапазоне измерений датчика силы, равномерно распределенных по возрастанию нагрузки по диапазону измерений.**

**На каждой ступени произвести отсчёт по силоизмерительному устройству машины при достижении требуемой силы по показаниям динамометра. Операцию повторить три** раза, поворачивая динамометр после каждого полного цикла вокруг своей оси на 120° в **двух направлениях (растяжение и сжатие).**

**При невозможности произвести испытания по всему диапазону измерений силоизмерительного устройства машины с помощью одного динамометра, следует использовать несколько динамометров, диапазон измерений силы которых обеспечит испытание машины по всему диапазону измерений силоизмерительного устройства машины.**

**7.4.3. Относительную погрешность измерений силы 5; определить по формуле:**

$$
\delta_i = \frac{P_i - P_d}{P_d} 100 \tag{1}
$$

**где Pj - среднее арифметическое значение силы по силоизмерительному устройству машины, кН;**

**Pd - среднее арифметическое значение силы по динамометру, кН.**

**Диапазон измерений силы должен быть не менее (4... 100) % от НПИ датчика силы машины.**

**Относительная погрешность измерений силы на каждой ступени нагружения не должна превышать ±0,5 % для модификаций УИМ-Д-Х-2 и ±1% для модификаций УИМ-Д-Х-1.**

## **7.5. Определение диапазона и погрешности измерений перемещения**

**7.5.1. При периодической поверке по заявлению Заказчика допускается не проводить поверку по данному пункту с соответствующей записью в свидетельстве о поверке.**

**7.5.2. Погрешность измерений определяется с помощью датчика линейных перемещений серии 542 (далее - измеритель).**

**7.5.3. Переместить поршень машины в нулевое положение. Установить, обеспечив соосность линии измерения с направлением перемещения машины, измеритель на верхний захват машины с помощью закрепляющего приспособления, приведя измерительный наконечник в контакт с нижним захватом машины.**

**Обнулить показания датчика перемещения машины и измерителя.**

**7.5.4. Провести ряд измерений в выбранном направлении перемещения поршня, содержащий не менее десяти ступеней в диапазоне измерений перемещения. На каждой ступени произвести отсчёт показаний перемещения измерителя при достижении установленного значения перемещения по показаниям машины. Операцию повторить три раза в двух направлениях (растяжение и сжатие).**

**7.5.5. Относительная погрешность измерений перемещения** 8 **определяется по формуле:**

$$
\delta = \frac{L_i - L_s}{L_s} 100\% \tag{2}
$$

**где Lj - среднее арифметическое значение перемещения поршня машины, мм;**

**La - среднее арифметическое значение показаний, отсчитанных по измерителю, мм.**

**7.5.6. Диапазон измерений должен быть не менее следующих значений:**

**- для модификаций УИМ-Д-50-Y и УИМ-Д-100-Y - от 2 до 50 мм,**

**- для модификаций УИМ-Д-250-Y, УИМ-Д-500-Y, УИМ-Д-750-Y и УИМ-Д-1000-Y от 2 до 75 мм.**

**Относительная погрешность измерений перемещения на каждой ступени не должна превышать** ± 1 **%.**

## **8. ОФОРМЛЕНИЕ РЕЗУЛЬТАТОВ ПОВЕРКИ**

**8.1. При положительных результатах поверки машина признается годной и допускается к применению. На нее выдается свидетельство о поверке установленной формы. Знак поверки, в виде оттиска поверительного клейма, наносится на свидетельство о поверке.**

**8.2. При отрицательных результатах поверки машина признается негодной и к применению не допускается. На нее выдаётся извещение о непригодности установленной формы с указанием основных причин непригодности.**

**Начальник лаборатории № 445 ФБУ «Ростест-Москва»**

А.Б. Авдеев

А.В. Богомолов

**Заместитель начальника лаборатории № 445 ФБУ «Ростест-Москва»**